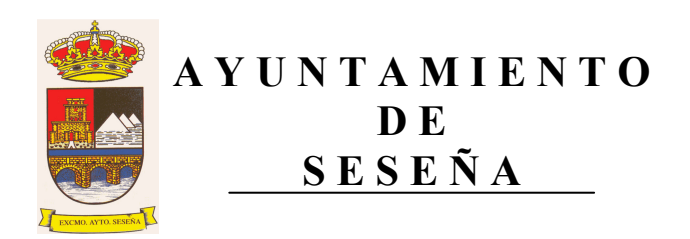

## **MESA DE CONTRATACIÓN**

## SUMINISTRO DE GASÓLEO C PARA CALEFACCIÓN Y AGUA CALIENTE SANITARIA DE LOS COLEGIOS PÚBLICOS Y DEPENDENCIAS **MUNICIPALES.**

Por medio del presente anuncio, se convoca la Mesa de Contratación para la apertura del sobre B "Oferta Económica", que se celebrará en acto público, el diecinueve de septiembre de 2013, en el Ayuntamiento de Seseña (Pz. Bayona, s/n) a las 11:00 h.

En Seseña a 17 de septiembre de 2013-09-23

LA SECRETARIA DE LA MESA

Fdo.: Elena Caron Madroñero

 $\mathbf{1}$